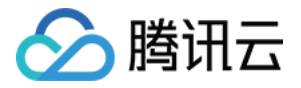

# 消息队列 **CKafka** 版

# 常见问题

# 产品⽂档

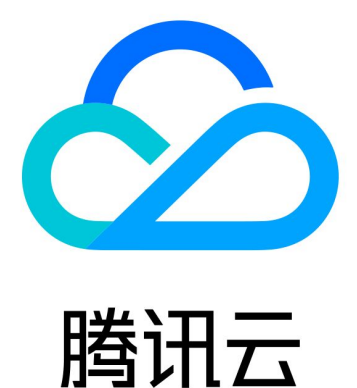

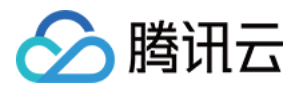

【版权声明】

©2013-2024 腾讯云版权所有

本文档著作权归腾讯云单独所有,未经腾讯云事先书面许可,任何主体不得以任何形式复制、修改、抄袭、传播全 部或部分本⽂档内容。

【商标声明】

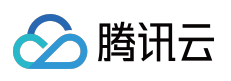

及其它腾讯云服务相关的商标均为腾讯云计算(北京)有限责任公司及其关联公司所有。本文档涉及的第三方主体 的商标,依法由权利人所有。

【服务声明】

本文档意在向客户介绍腾讯云全部或部分产品、服务的当时的整体概况,部分产品、服务的内容可能有所调整。您 所购买的腾讯云产品、服务的种类、服务标准等应由您与腾讯云之间的商业合同约定,除非双方另有约定,否则, 腾讯云对本文档内容不做任何明示或默示的承诺或保证。

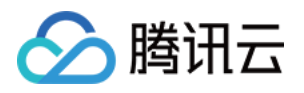

# 文档目录

常见问题

[实例问题](#page-3-1)

[Topic](#page-6-0) 问题

[Consumer](#page-8-0) Group 问题

[客户端问题](#page-11-0)

网络问题

[限流问题](#page-16-0)

[监控问题](#page-21-0)

[消息问题](#page-24-0)

[概念问题](#page-25-0)

[连接器问题](#page-27-0)

[任务相关问题](#page-27-1)

[数据转存相关问题](#page-31-0)

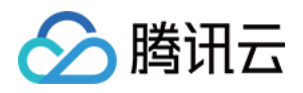

# <span id="page-3-1"></span><span id="page-3-0"></span>常见问题 实例问题

最近更新时间:2024-05-31 14:49:57

#### 如何选择实例的规格?

可以借助控制台的[迁移上云](https://console.tencentcloud.com/ckafka/migration) > 规格计算器来计算所需的产品规格:

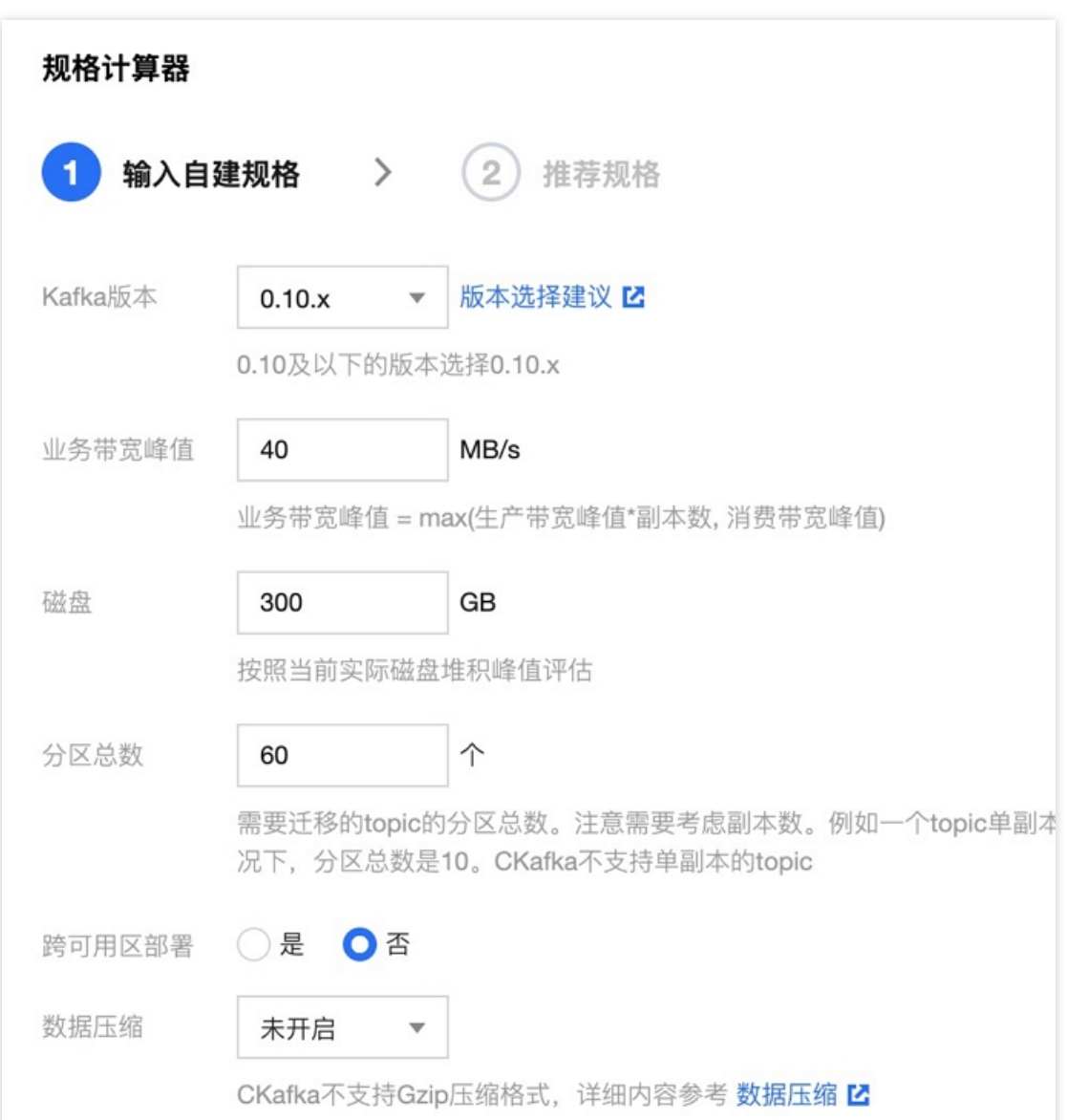

消息队列 CKafka 版实例按照规格分为标准版和专业版,两个版本的对比参见[产品规格](https://www.tencentcloud.com/document/product/597/41815)。 请根据自身需要选择产品规格,不同规格的计费规则请参见[计费概述。](https://www.tencentcloud.com/document/product/597/11745)

#### 实例升配有哪些模式?主要有什么区别?

标准版和专业版的多种迁移模式,都是无损的,不停服,客户端无感知的。

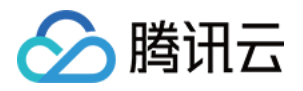

标准版是共享集群,当集群的空余资源足够的时候,升配模式是以提高配额的形式进行的。不会涉及到数据迁移, 故正常几分钟内就升配完成。如果集群空余资源不足,就会提示资源不足,需要提工单进行后台迁移并调配资源, 然后再在控制台进⾏正常的标准版升配流程。

专业版是独占的集群,当系统算法计算到当前独占的资源池不够升配后的资源配额的时候,需要⾃动化的添加资源 到资源池,并对实例的数据进行迁移。故专业版升配存在两种模式:

资源足够时,即时升配提高配额的模式,几分钟内升配完成。

资源不足时, 数据迁移的模式, 视集群堆积的数据大小而定, 可能需要几分钟到几个小时。

当需要数据迁移时,可自定义迁移时间:

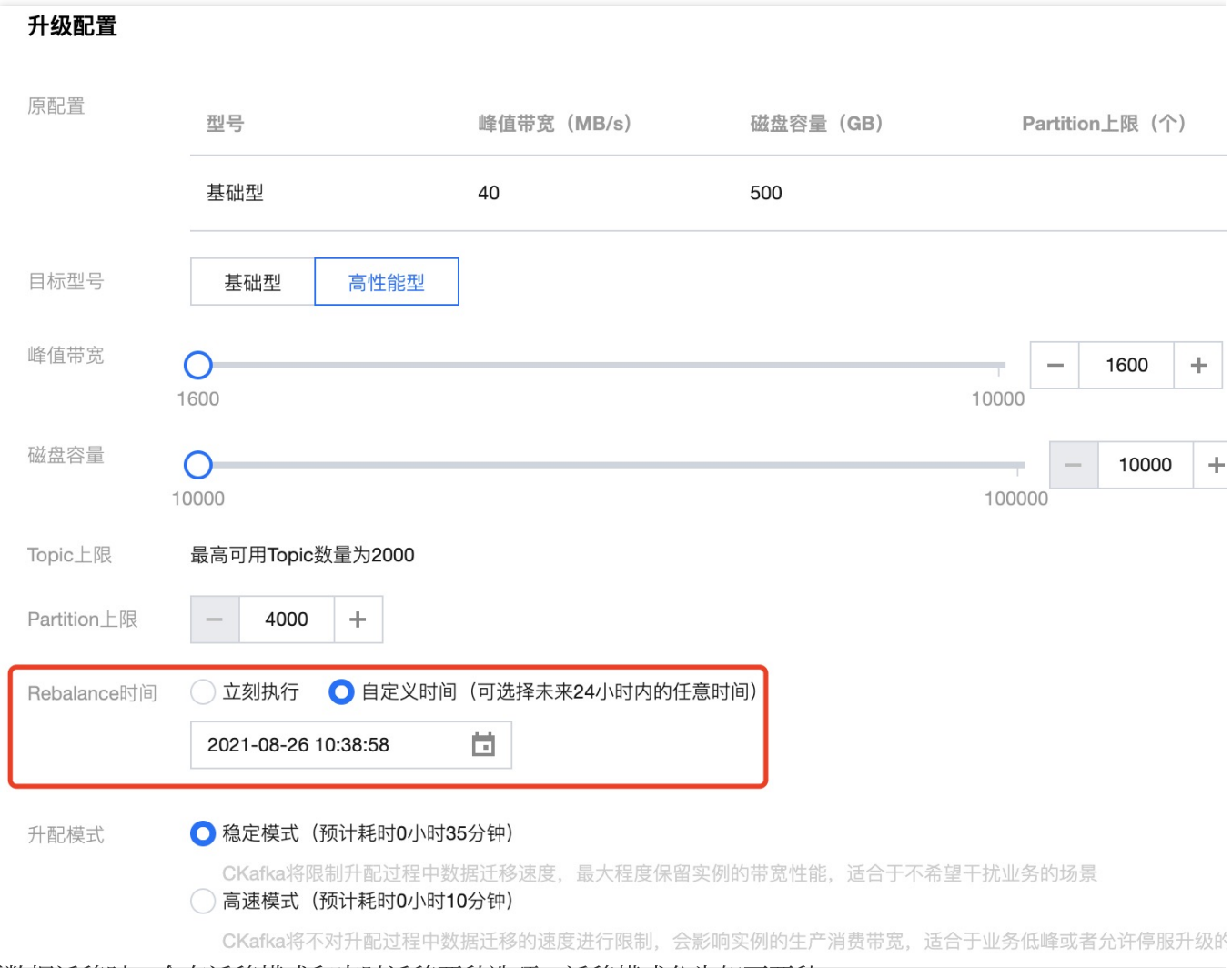

当需要数据迁移时,会有迁移模式和定时迁移两种选项,迁移模式分为如下两种:

稳定模式: CKafka 将限制升配过程中数据迁移速度,最大程度保留实例的带宽属性,适合于不希望干扰业务的场 景。

高速模式:CKafka 将不对升配过程中数据迁移的速度进行限制, 会影响实例的生产消费带宽,适合于业务低峰或者 允许停服的场景。

因为迁移需要占用集群的带宽和磁盘资源,在业务高峰的时候,客户可能担心迁移会影响业务。故可以设置定时迁 移, 例如设置到半夜进行升配。升配操作详情请参见[升配实例。](https://www.tencentcloud.com/document/product/597/40650)

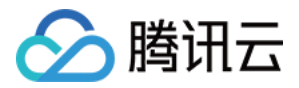

#### 实例是否支持数据压缩?

当前 CKafka 支持开源的 snappy 和 lz4 的消息压缩格式。由于 Gzip 压缩对于 CPU 的消耗较高, 暂未支持。开启压 缩在某些情况下可能会加大服务端的压力,例如生产者的版本较高,消费者的版本协议较低,在消费的时候,会出 现向下的协议转换。导致服务端压力升高。所以建议如果需要压测,建议客户关闭消息压缩参数进行测试。 配置开启方法: Producer 的配置文件中参数 compression.type = snappy 或者 lz4, 默认为关闭 none。 建议优先选择Snappy压缩。开启压缩后,可能会导致服务端CPU升高,导致生产消费耗时变高。需谨慎使用。

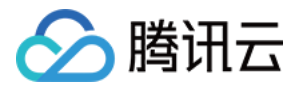

# <span id="page-6-0"></span>Topic 问题

最近更新时间:2024-05-31 14:49:57

#### 如何选取 **CKafka** 副本数?

建议您创建 Topic 时选择2副本或3副本存储数据, 保障数据可靠性。默认创建的 Topic 是2副本, 如果业务需要更高 的可用性,则可以指定选择3副本运行。如果 Topic 需要更多的副本数,可以提交工单进行处理。新建 Topic 时副 本选择方式如下图所示。

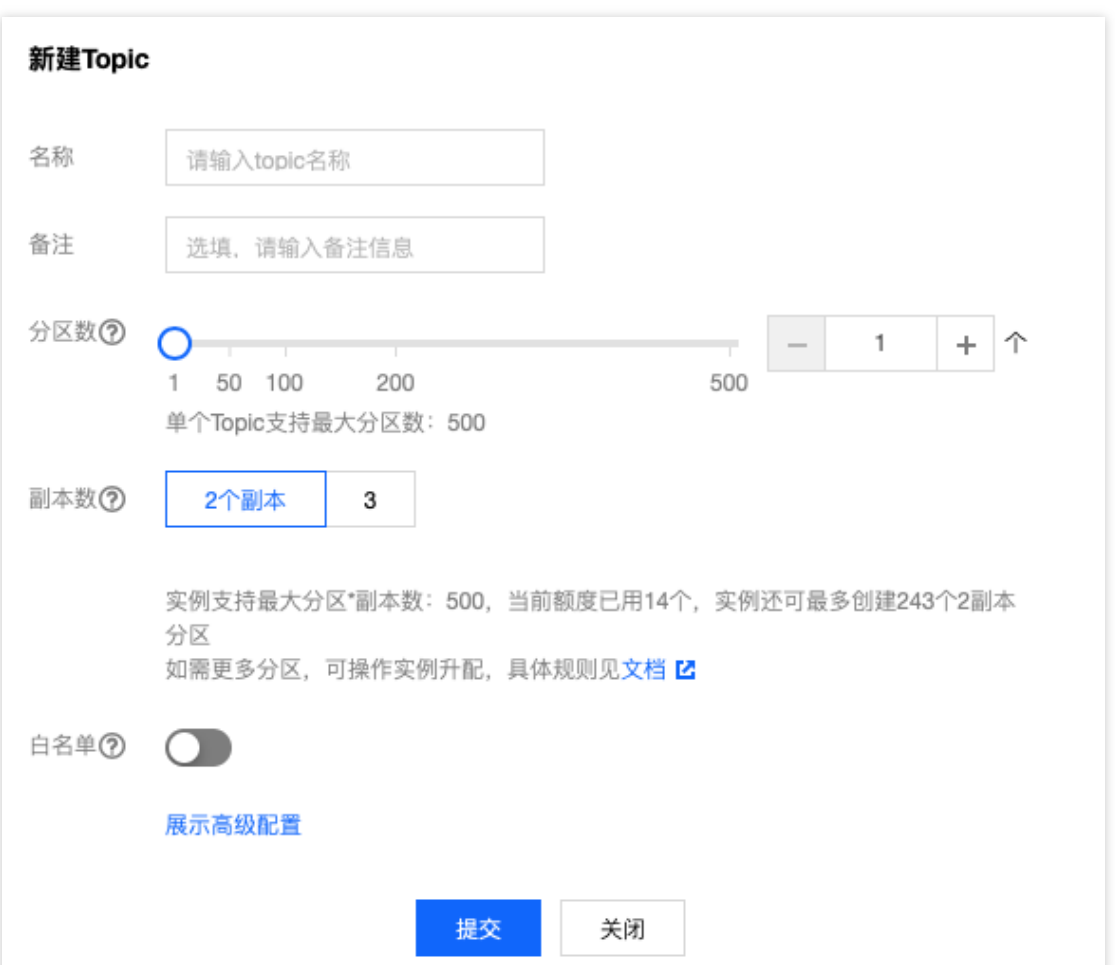

为了提高数据的安全性, 当前 CKafka 已经禁止单副本 Topic 的创建, 如您账户下有单副本的 Topic, 建议按如下步 骤迁移:

- 1. 创建新的 Topic, 选择相同的分区, 选取双副本。
- 2. 生产消息到新的 Topic 中, 存量的单副本 Topic 继续被消费。
- 3. 消费完毕后修改消费者配置, 订阅新的 Topic 进行消费。

#### 为什么设置了 **Topic** 消息保留的时间,在其设置的时间点之后仍然可以查询到消息?

1. 消息中增加了一个时间戳字段和时间戳类型。目前支持的时间戳类型有两种: CreateTime 和 LogAppendTime 前 者表示生产者创建这条消息的时间; 后者表示 broker 接收到这条消息的时间。如果客户端生产消息时间的时间戳数

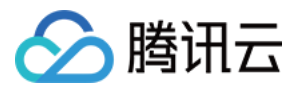

据不合法,会影响 broker 服务端删除数据。

2. 主题中分区数过多, 消息数据过少, 且分区内只存在一个日志段文件, 则不会删除消息。

3. 日志删除任务会检查当前日志的大小是否超过设定的阈值, 即每个分段1GB大小。若日志段中最大的时间戳数据 在保留的时间内则不会删除消息。

#### 为什么 **Topic** 数量(分区总数)存在限制?

Kafka 的 Topic 总数(分区总数)太多会使集群性能和稳定性下降。

因为单机可承载的分区数是有限度的,如果需要更多的分区那么就需要添加节点,需要更多的成本投入。Kafka 的存 储和协调机制是以分区为粒度的,分区数太多,会导致存储碎片化严重,单机层面的随机写增多,集群层面分区 Leader 切换效率降低, Controller 节点故障切换变慢等情况。导致集群性能和稳定性下降。

#### **Topic** 数量和分区数量有什么关系?

CKafka 以分区(partition)作为分配单位。

总分区数 = TopicA × 副本数 + TopicB × 副本数 + ...... + TopicN × 副本数。

即副本数也算在总分区个数里面, 例如客户创建了1个 Topic、6个分区、2个副本, 那么分区额度一共用了1 × 6 × 2  $= 12$ 

分区数:⼀个物理上分区的概念,⼀个 Topic 可以包含⼀个或者多个 partition。

副本数: partition 的副本个数, 用于保障 partition 的高可用, 为保障数据可靠性, 当前不支持创建单副本 Topic, 默 认开启2副本。

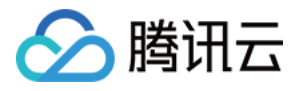

## <span id="page-8-0"></span>Consumer Group 问题

最近更新时间:2024-05-31 14:49:57

#### 怎样设置合理的消费者数量?

消费组和消费者的对应关系如下:

⼀个消费者可以同时订阅多个 Topic。

⼀个 Topic ⾥⾯包含了1到多个分区。

⼀个分区只能被⼀个消费者消费。

所以, 一个消费组里面, 消费者数量上限 = topic1的分区数 + topic2的分区数 + ...... + topicN 的分区数。

关于消费者的定义:消费者在代码层面指的是一个 Consumer 的对象, 一个机器上可以有多个消费者, 例如起多个 线程, 一个线程里面有一个 Consumer, 以此类推, 如下面代码所示:

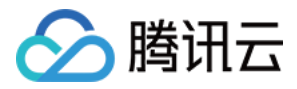

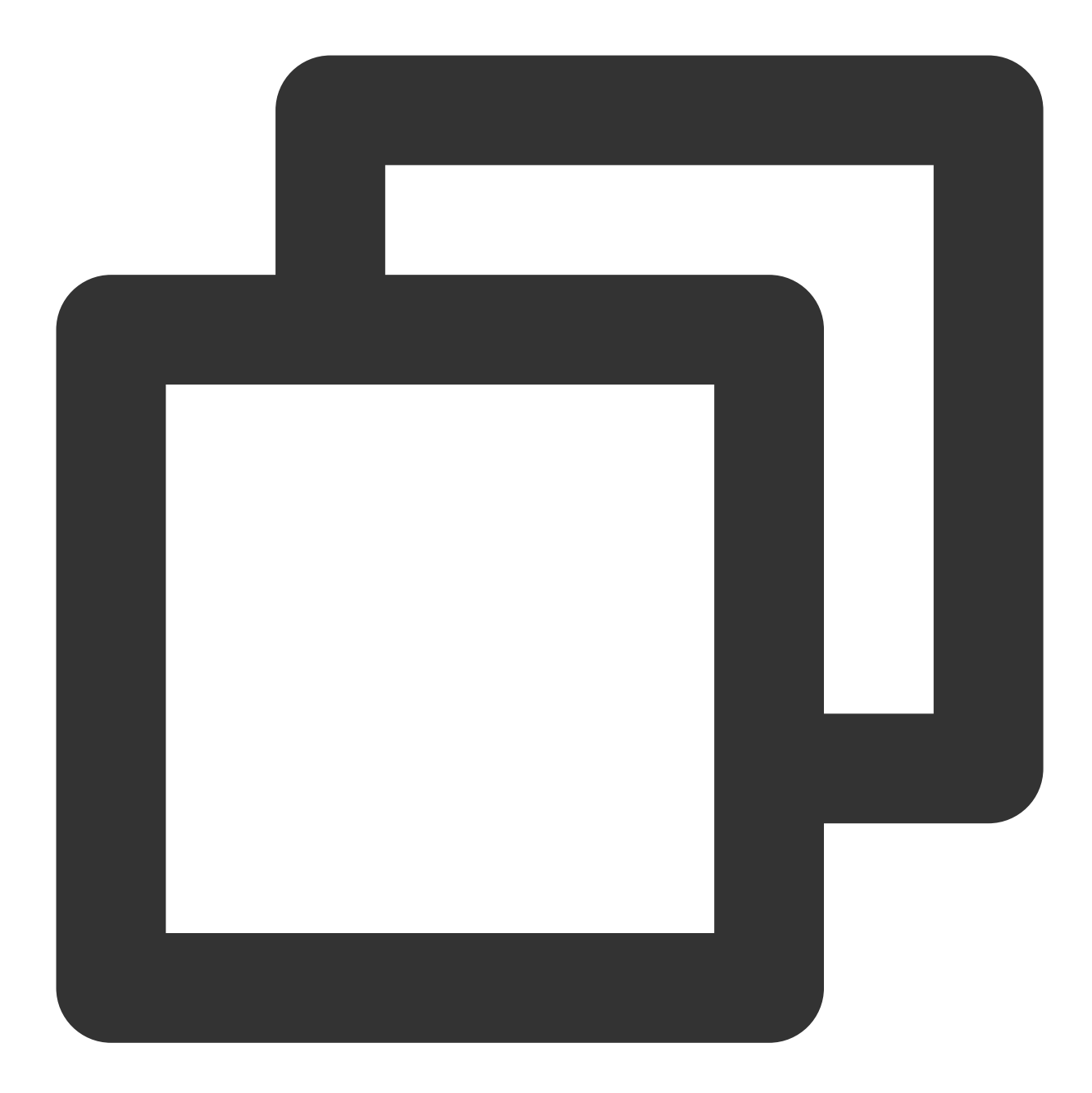

```
Properties props = new Properties();
props.put(ConsumerConfig.BOOTSTRAP_SERVERS_CONFIG, bootstrap);
KafkaConsumer<String, String> consumer = new KafkaConsumer<>(props);
consumer.subscribe(Arrays.asList(topic));
while (true) {
            ConsumerRecords<String, String> records = consumer.poll(100);
}
```
初始的消费者数量可以根据客户端的资源情况进行初始的部署,然后配置消费者组的堆积告警,如果出现堆积的时 候再扩容消费者。[配置告警](https://www.tencentcloud.com/document/product/597/40976)方式参见 配置告警, 配置页面如下图所示。

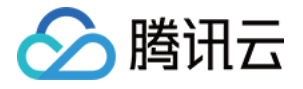

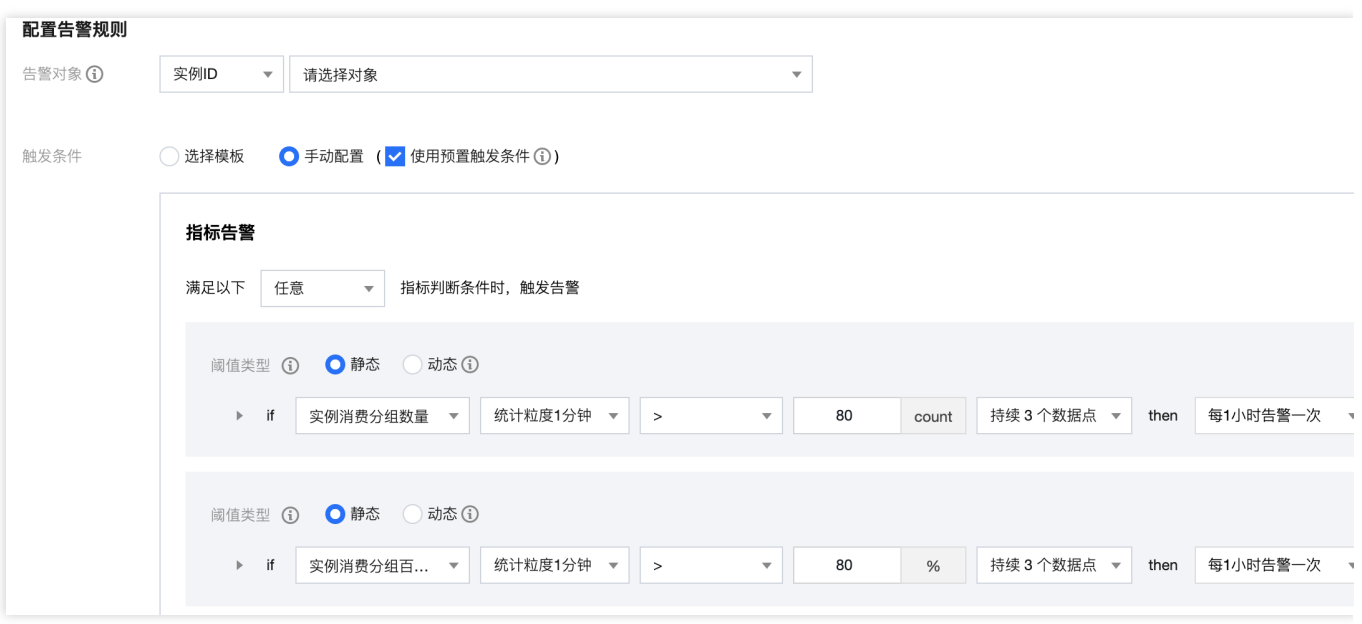

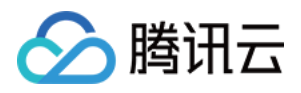

## <span id="page-11-0"></span>客户端问题

最近更新时间:2024-05-31 14:49:57

#### **Kafka Console** 客户端测试时看不到数据如何处理?

消费者采用 latest 时候只会获取最后的数据, 需要同时保持生产才可以看到相应数据。 改为 earliest 方式消费数据。

#### 新接入客户端时生产或消费错误?

检查 telnet 是否通(网络问题, 是否 Kafka 和生产者在相同网络环境下)。 访问的 vip - port 是否配置正确。

topic 白名单是否开启,如果开启需要配置正确的 IP 才能访问。

#### 客户端⽣产消息如何保证在同⼀分区是有序的?

如果 Topic 只有一个分区, 那么消息会根据服务端收到的数据顺序存储, 则数据就是分区有序的。

如果 Topic 有多个分区,可以在生产端指定这一类消息的 key,这类消息都用相同的 key 进行消息发送, CKafka 会 根据 key 哈希取模选取其中一个分区进行存储,由于一个分区只能由一个消费者进行监听消费,此时消息就具有消 息消费的顺序性了。

对于单个⽣产者来说,对单个分区的⽣产,是保持有序的。

#### 客户端⽣产消息⼀般会与 **Broker** 建⽴多少个连接?

从单个客户端实例(new 一个 Producer 对象的角度)来看,和所有服务端建立的连接总数公式如下:总连接数 = 1~n(n 是 Broker 的数量)。

每个 Java Producer 端管理 TCP 连接的方式如下:

1. KafkaProducer 实例创建时启动 Sender 线程, 从而创建与 bootstrap.servers 中所有 Broker 的 TCP 连接。

2. KafkaProducer 实例首次更新元数据信息之后,还会再次创建与集群中所有 Broker 的 TCP 连接。

3. 如果 Producer 端发送消息到某台 Broker 时发现没有与该 Broke r的 TCP 连接, 那么也会立即创建连接。

4. 如果设置 Producer 端 connections.max.idle.ms 参数大于0. 则步骤1中创建的 TCP 连接会被自动关闭;默认情况 下该参数值是9分钟,即如果在9分钟内没有任何请求"流过"某个 TCP 连接, 那么 Kafka 会主动帮您把该 TCP 连接 关闭。如果设置该参数=-1, 那么步骤1中创建的 TCP 连接将无法被关闭, 从而成为"僵尸"连接。

#### 使用客户端发送消息后,如何确定是否发送成功?

大部分客户端在发送之后, 会返回 Callback 或者 Future, 如果回调成功, 则说明消息发送成功。

您还可以在控制台通过以下方式确认消息发送是否正常:

查看 Topic 的分区状态,可以实时看到各个分区的消息数量。

查看 Topic的 流量监控,可以看到生产消息的流量曲线。

可以通过打印 send 方法返回的 partition 和分区信息来确认是否成功:

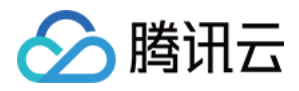

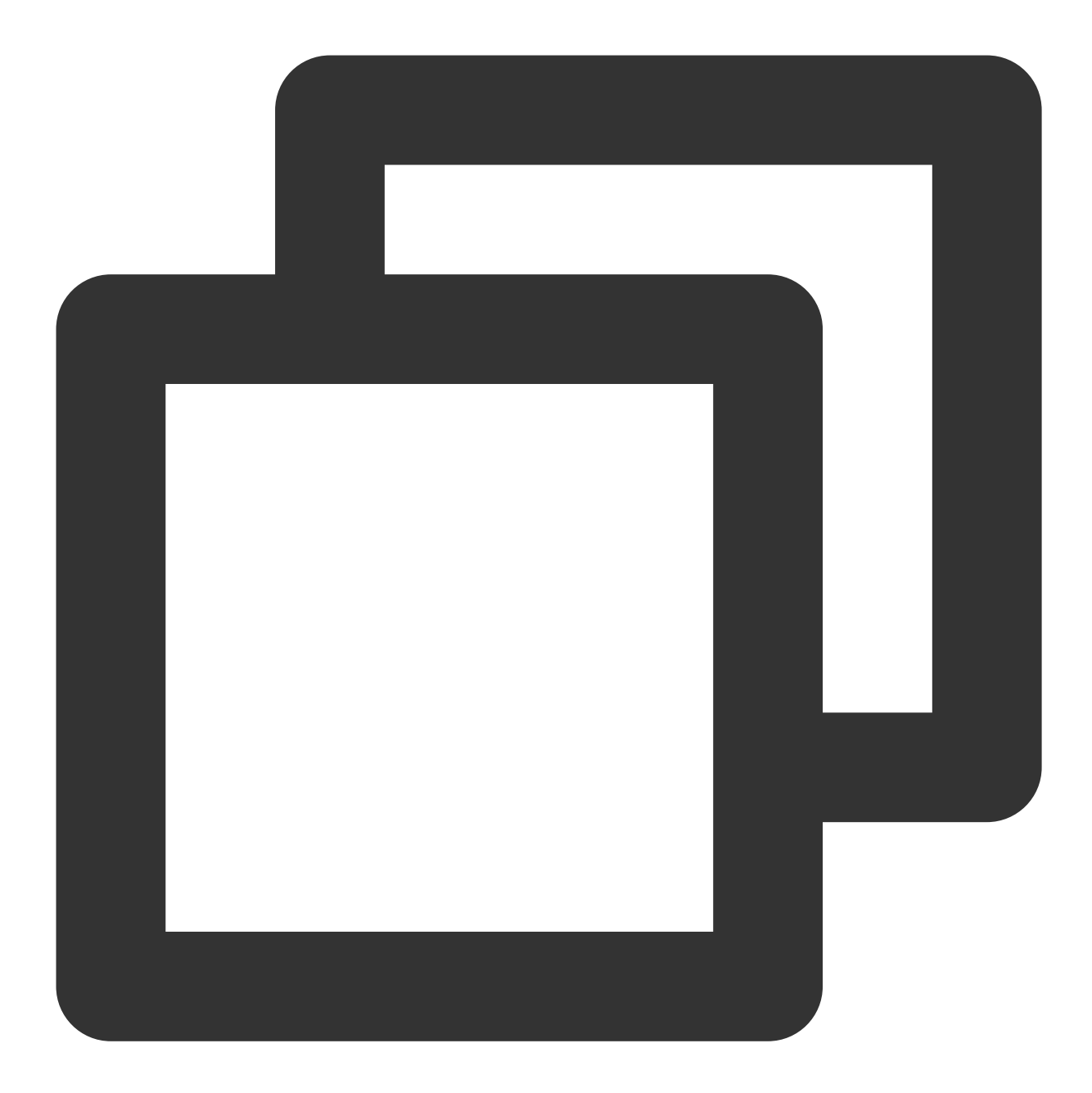

```
Future<RecordMetadata> future = producer.send(new ProducerRecord<>(topic, messageKe
RecordMetadata recordMetadata = future.get();
log.info("partition: {}", recordMetadata.partition());
log.info("offset: {}", recordMetadata.offset());
```
如果能够打印出 partition 和 offset, 则表示当前发送的消息在服务端已经被正确保存。此时可以通过消息查询的工具 去查询相关位点的消息即可。

如果打印不出 partition 和 offset, 则表示消息没有被服务端保存, 客户端需要重试。

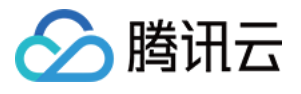

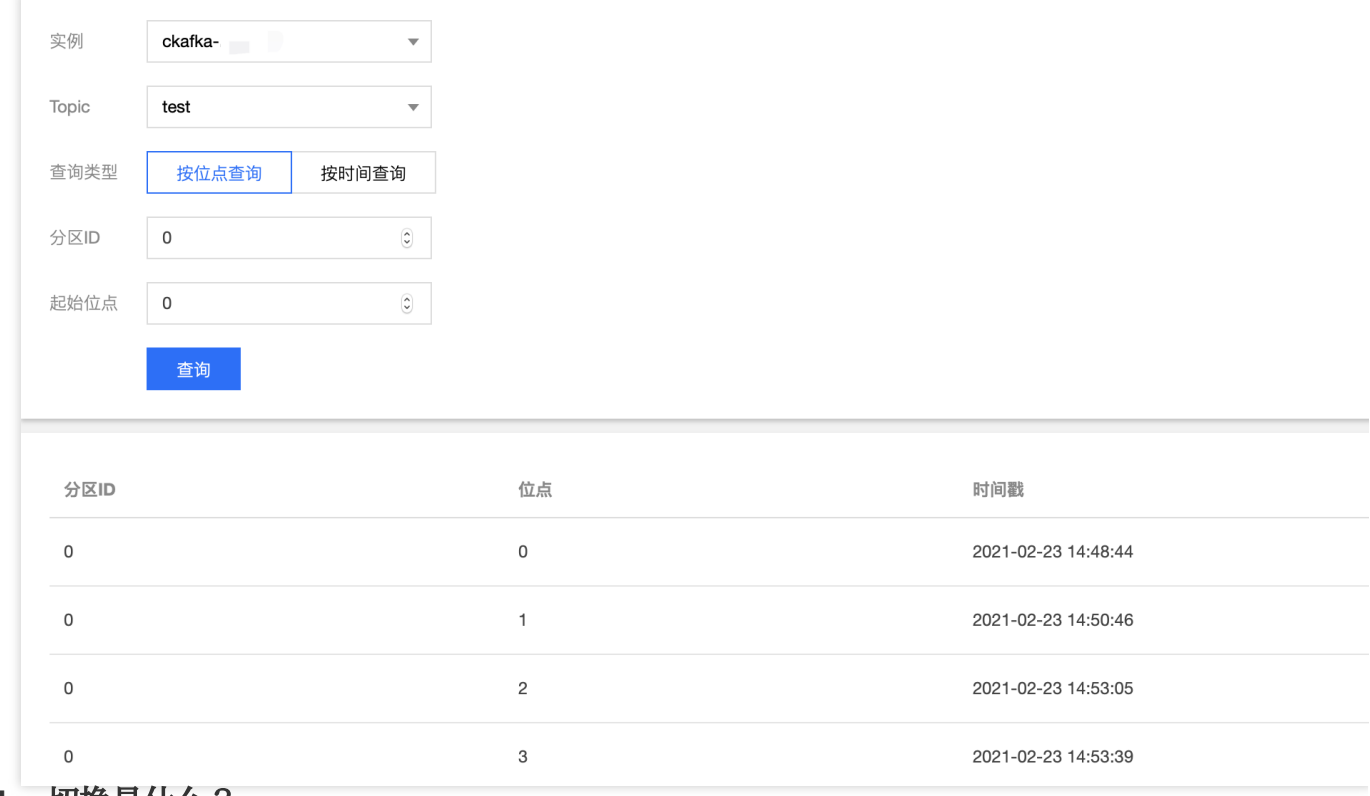

**leader** 切换是什么?

在建立一个新 topic 时, kafka broker 集群会进行每个 partition 的 leader 分配, 将当前 topic 的 partition 均匀分布在 每个 broker 上。

但在使用一段时间后,可能会出现 partition 在 broker 上分配不均, 或是出现客户端在生产消费中抛出

BrokerNotAvailableError , NotLeaderForPartitionError 等异常。

这通常都是由于 partition 发生了 leader 切换导致的, 典型场景如下:

当某个 partition leader 所在的 broker 发生某些意外情况, 例如网络中断, 程序崩溃, 机器硬件故障导致无法与 broker controller 通信时,

当前 topic partition 将会发生 **leader 切换**, leader 将迁移至 follower partition 上。

```
当 kafka 集群设置 auto.leader.rebalance.enable = true 进行自动 reBalance, 或是人工增加/削减
broker 并手动触发 reBalance 时,
```
由于涉及到 partition ⾃动平衡,此时也会出现 **leader** 切换。

当由于 broker 意外中断,导致 leader 切换时:

如果客户端设置 ack = all , 并且 min.insync.replicas > 1 , 由于消息同时在 leader partition 和 follower partition 都确认,因此消息不会丢失。

如果客户端设置 ack = 1, 此时可能会出现设置在 replica.lag.time.max.ms 时间中的消息未同步到 follower partition,可能导致消息丢失。

当由于 broker 正常, 手动/自动(如实例升级、单可用区切换跨可用区、实例迁移等)发起 reBalance 导致 leader 切换 时,不会导致消息丢失,原因如下:

如果客户端设置 ack = all, 并且 min.insync.replicas > 1, 由于消息同时在 leader partition 和 follower partition 都确认,因此消息不会丢失。

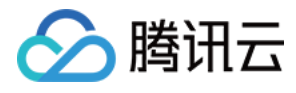

如果客户端设置  $ack = 1$ , leader 切换将会自动同步 partition 中的 offset, 因此消息不会丢失。

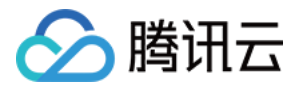

# <span id="page-15-0"></span>网络问题

最近更新时间:2024-05-31 14:49:57

#### **CKafka** 是否⽀持公⽹访问?

CKafka 默认内网传输, 如需通过公网访问, 需要单独开通一条公网路由, 具体操作参考 [添加路由策略](https://www.tencentcloud.com/document/product/597/32555), 当前单台 Broker 默认提供3Mbps 免费公⽹带宽。

CKafka 专业版实例支持升配公网带宽,最高可提升至198Mbps,若您有更高的带宽需求,您可以额外支付费用购 买。具体价格请参考 [计费概述](https://www.tencentcloud.com/document/product/597/11745)。

由于公网访问会涉及延时、网络环境和安全性等问题,不建议客户长期开启公网传输。

#### 公⽹开启 **SASL** 之后,**VPC** 内⽹如何继续访问?

如果您在开通公网访问路由的同时还使用了 PLAINTEXT 方式接入 CKafka, 那么之前为 Topic 设置的 ACL 仍然会生 效。若您希望 PLAINTEXT 方式的访问不受影响, 请为 PLAINTEXT 需要访问的 Topic 添加全部用户的可读写的权 限。

#### 说明:

在添加 ACL 策略时, 不需要选择任何用户, 则默认为全部用户添加了读写权限。

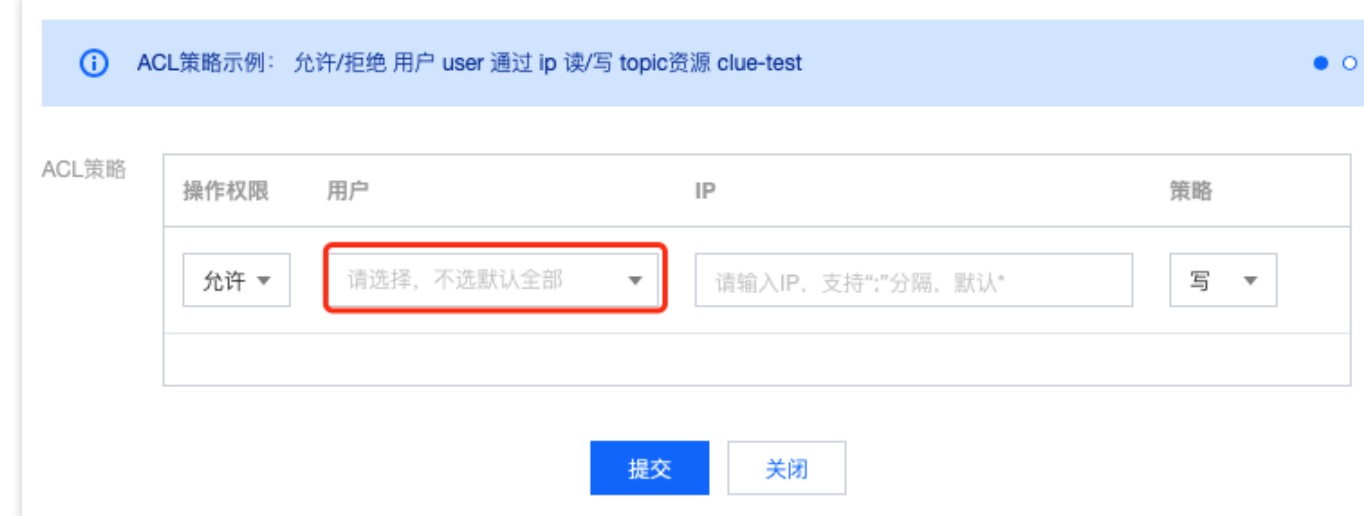

#### 添加完成效果如下:

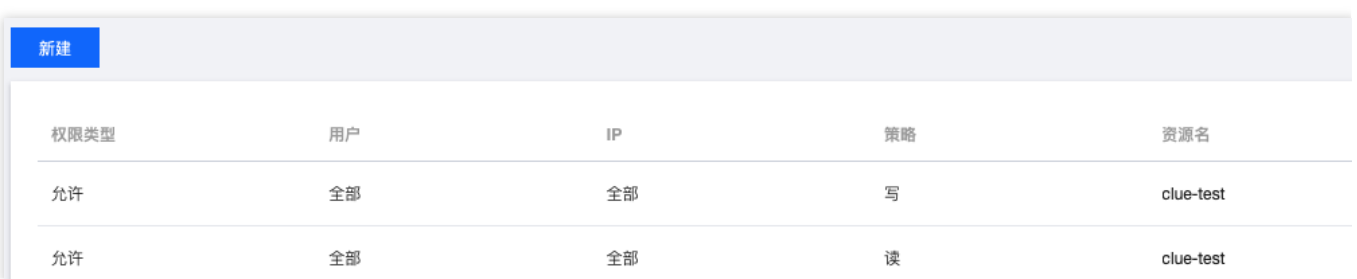

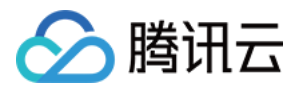

## <span id="page-16-0"></span>限流问题

最近更新时间:2024-01-09 15:02:48

#### 限流机制说明

以 API 限流为例, 举例如下:

硬限流:假设调用频率为100次/s, 当每秒内客户端调用超过100次时, 服务端就会返回错误, 客户端就需要根据业 务逻辑进⾏处理。

软限流:假设调用频率为100次/s,正常耗时是10ms。当每秒内客户端调用超过100次时:

如为110次,则本次请求耗时20ms。

如为200次, 则耗时为50ms。此时对客户端就是友好的, 不会因为突增流量或者流量波动产生报错告警, 业务可以 正常进⾏。

综上所述, 在 Kafka 这种大流量的场景下, 软限流是更符合用户体验的。

#### 购买带宽和⽣产消费带宽的关系:

生产最大带宽(每秒)= 购买带宽 / 副本数

消费最⼤带宽(每秒)= 购买带宽

#### 延时回包限流原理

CKafka 实例的底层限流机制是基于令牌桶原理实现的。将每秒分为多个桶,每个时间桶的单位为 ms。

限流策略会把每秒(1000ms)均分为若干个时间桶。例如分为10个时间桶,每个桶的时间则为100ms。每个时间桶 的限流阈值就是总实例规格速度的1/10。如果某个时间桶内的 TCP 请求流量超过了该时间桶的限流阈值,会根据内 部限流算法增加该请求的延时回包时间, 使客户端无法快速收到 TCP 回包达到一段时间内的限流效果。

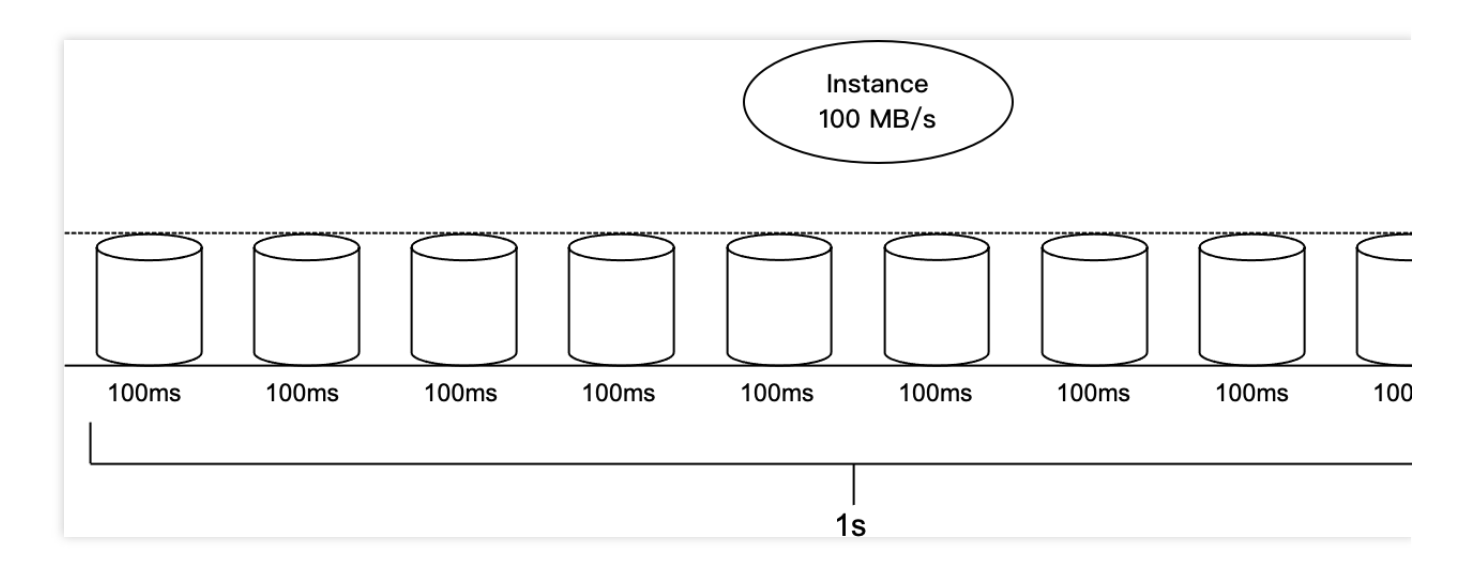

为什么监控⽣产**/**消费低于实例规格时会触发限流?

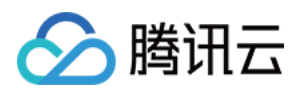

如上原理所述,因为限流是以ms为单位的,控制台监控平台数据是按每秒采集,分钟维度聚合(最大值或者平均 值)。

按令牌桶原理可知,单个桶不会强制限制流量。如果实例 A 的带宽规格为100MB/s, 那么每个100ms的时间桶的限 流阈值为 100MB/10 = 10MB/桶, 假设实例A的生产流量在某秒的第一个100ms时间桶达到了30MB (时间桶限流阈 值的3倍)。那么这时会触发 broker 限流策略增加延时回包时间, 假设原先正常 TCP 返回时间是100ms, 超限后可 能会增加500ms才返回。最终这秒的流量: 30MB × 1 + 0MB × 5 + 10MB × 4 = 70MB, 即这秒内的流量速度为 70MB/s⼩于实例规格100MB/s。

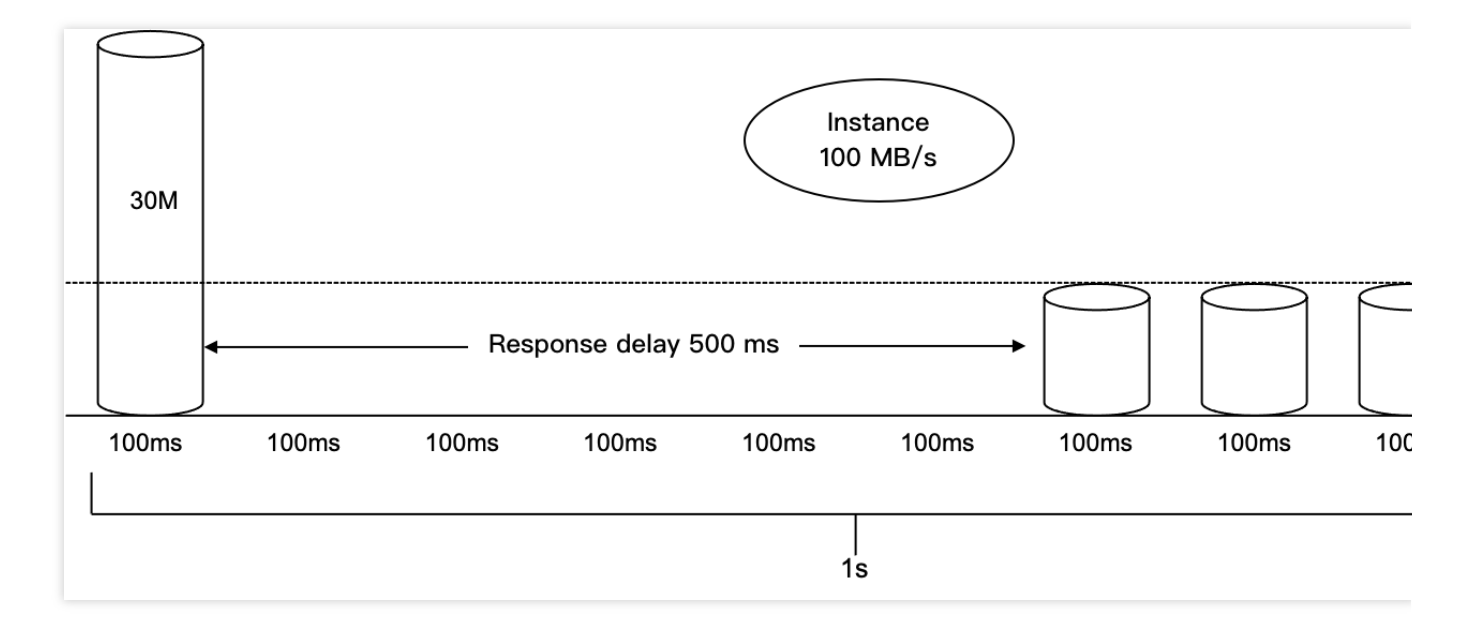

#### 为什么⽣产**/**消费峰值流量会⾼于实例规格?

再次假设实例A的带宽规格为100MB/s,那么每个100ms的时间桶的限流阈值为10MB,假设实例A的生产流量在某秒 的第⼀个100ms时间桶达到了70MB(时间桶限流阈值的7倍)。那么这时会触发 broker 限流策略增加延时回包时 间, 假设原先正常 TCP 返回时间是100ms, 超限后可能会增加800ms延时才返回, 在第900ms回包后客户端立刻又 在第10个时间桶打入了70MB流量。最终这秒的流量 (70MB × 1 + 0MB × 8 + 70MB × 1) = 140MB, 即这秒内的流量 速度为140MB/s⼤于实例规格100MB/s。

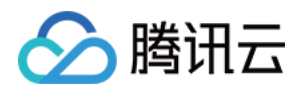

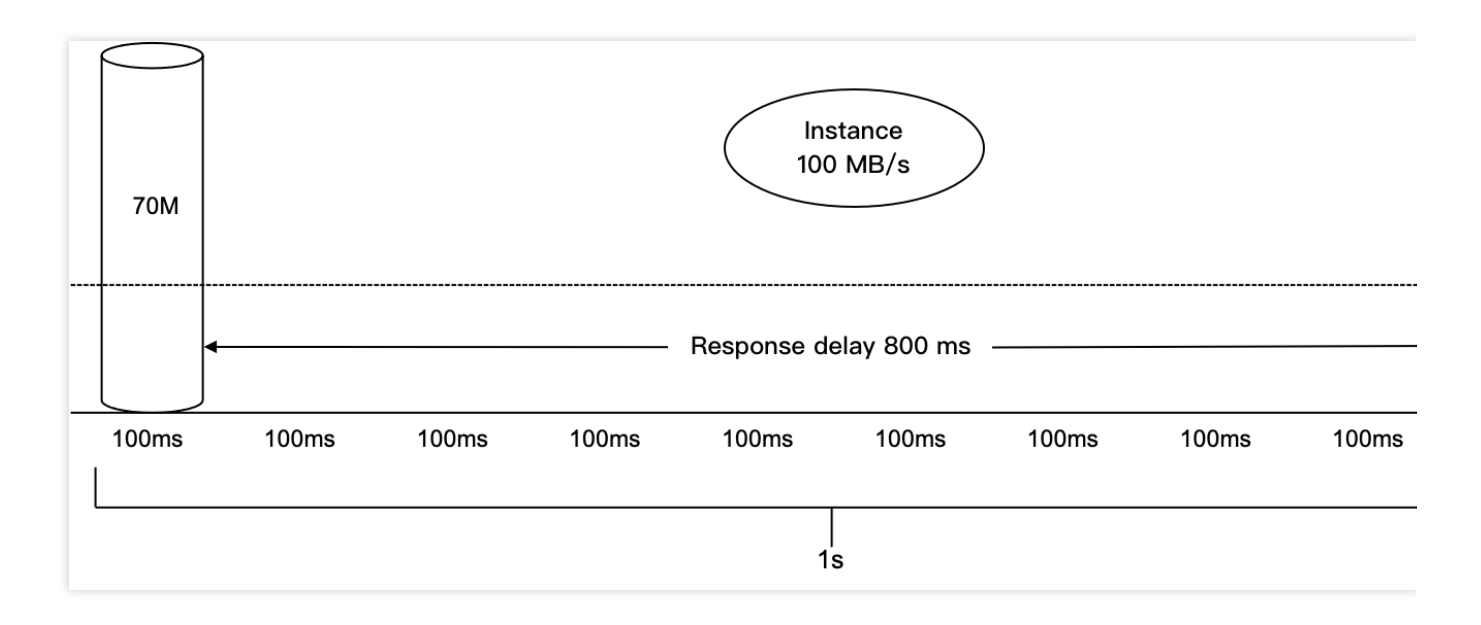

#### 限流次数为什么会暴增?

限流次数是以 TCP 请求统计的, 如果实例A在某秒第一个时间桶流量打超了, 那么超限后这个时间桶的剩余时间内 所有的TCP请求都会被限制并统计限流次数。

#### **CKafka** 如何进⾏限流?

为保证服务的稳定性, CKafka 在消息出入上都做了流量管控。

用户所有副本流量之和超过购买时的峰值流量时,会发生限流。

在生产端发生限流时, CKafka 会延长一个 TCP 链接的回应时间, 延迟时间取决于用户瞬时流量超过限制的大小。 和道路交通管制的原理有点类似,流量超得越多,延时算法得出来的延时值越高,最高5分钟。 在消费端发生限流时, CKafka 会缩小每次 fetch.request.max.bytes 的大小, 控制消费端的流量。

#### 如何判断 **CKafka** 是否发⽣限流?

1. 在实例列表上, 每个集群都有对应的健康度展示。当健康度显示为"警告"字样时, 可以将鼠标移至其上查看弹出的 详细数据。这个数据会展示当前用户的峰值流量以及发生限流的次数,用户可以根据这里的数据判断该实例是否发 ⽣过限流。

2. 用户可以打开监控数据查看流量的最大值, 如果(**流量的最大值 × 副本数) > 购买时的峰值带宽**, 则表明至少发 生过一次限流。可通过配置限流告警得知是否发生限流。

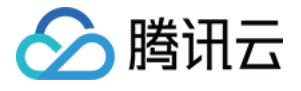

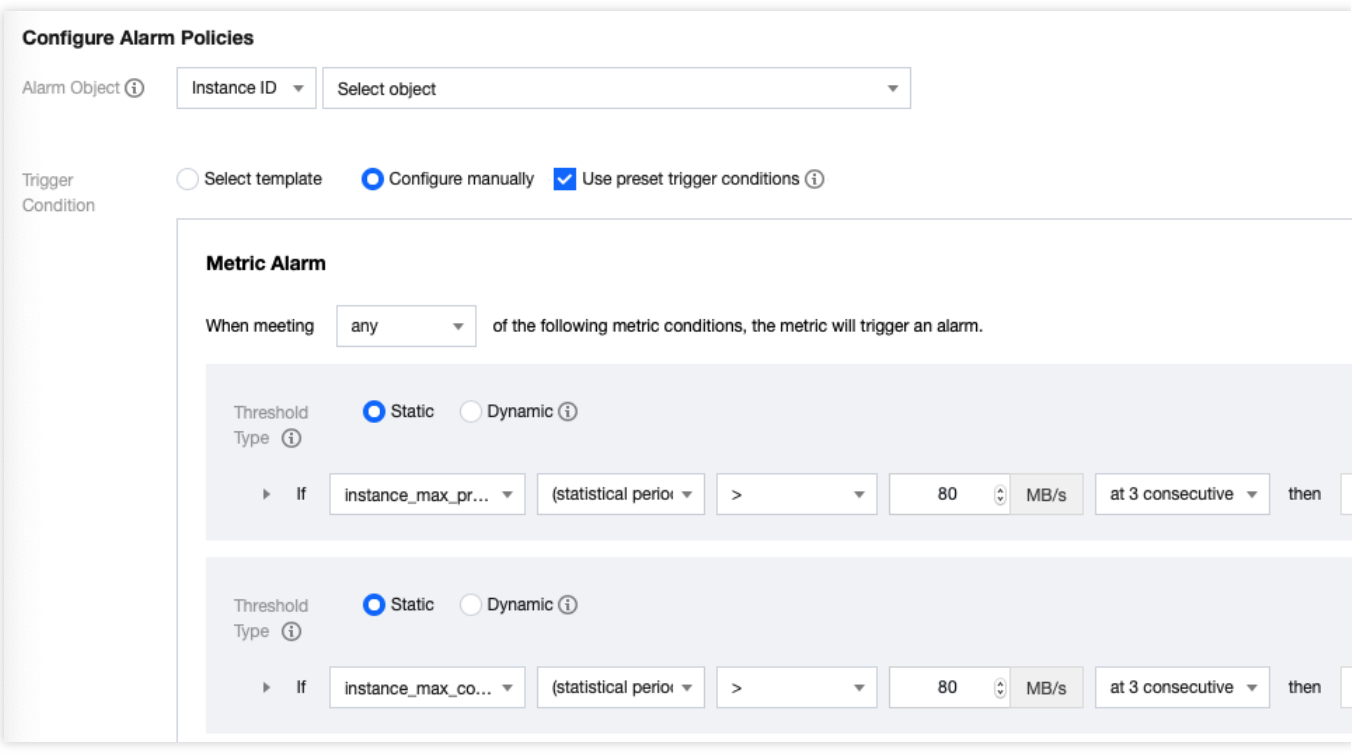

3. 在 CKafka 控制台的监控页面查看实例监控,当限流次数大于0,证明发生过限流。

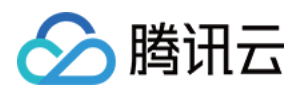

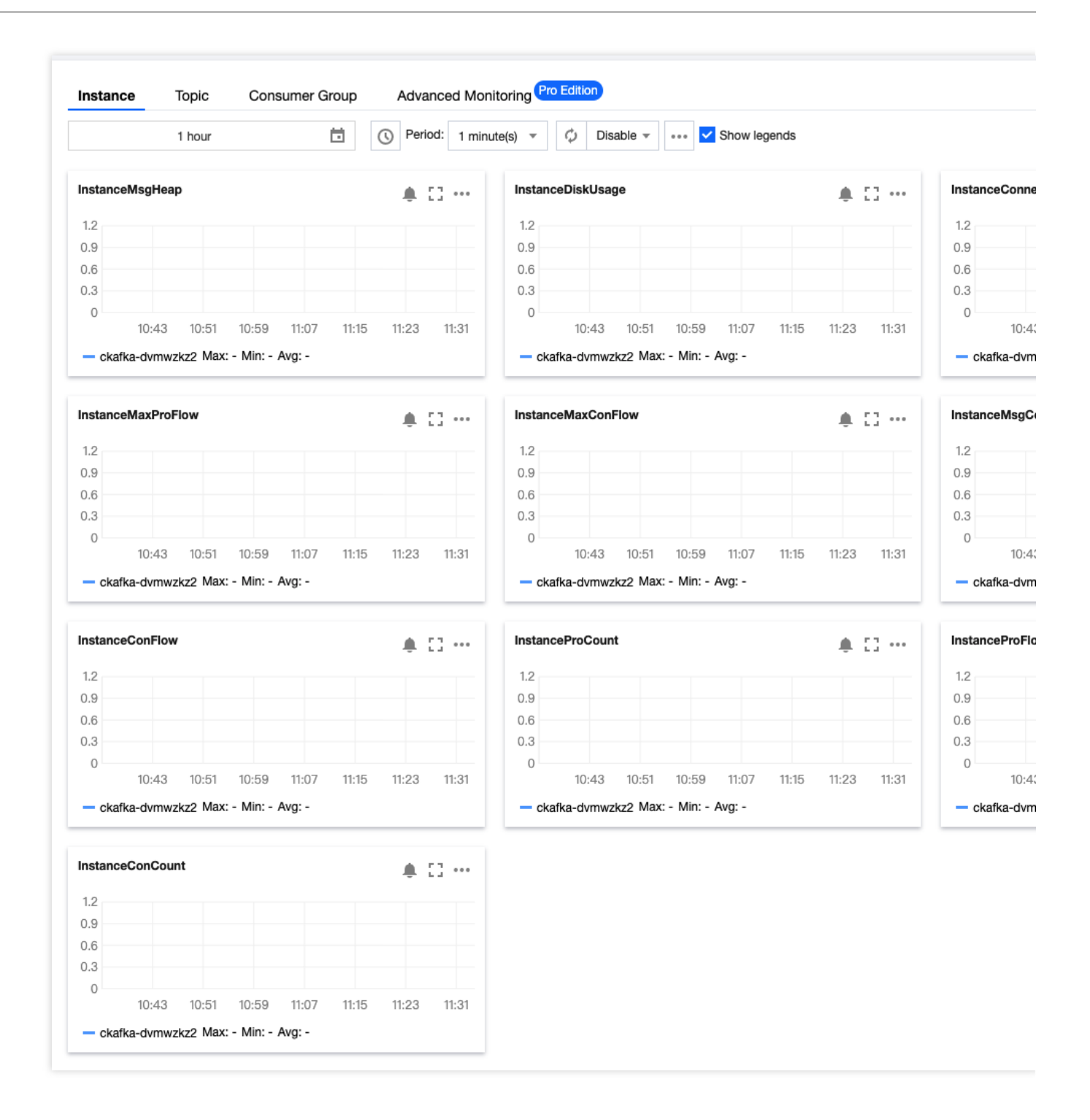

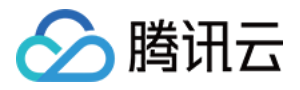

## <span id="page-21-0"></span>监控问题

最近更新时间:2024-05-31 14:49:57

#### 客户端生产消息如何保证在同一分区是有序的?

如果 Topic 只有一个分区, 那么消息会根据服务端收到的数据顺序存储, 则数据就是分区有序的。

如果 Topic 有多个分区,可以在生产端指定这一类消息的 key,这类消息都用相同的 key 进行消息发送, CKafka 会 根据 key 哈希取模选取其中一个分区进行存储,由于一个分区只能由一个消费者进行监听消费,此时消息就具有消 息消费的顺序性了。

对于单个⽣产者来说,对单个分区的⽣产,是保持有序的。

#### 客户端⽣产消息⼀般会与 **Broker** 建⽴多少个连接?

从单个客户端实例(new 一个 Producer 对象的角度)来看,和所有服务端建立的连接总数公式如下:总连接数 = 1~n(n 是 Broker 的数量)。

每个 Java Producer 端管理 TCP 连接的方式如下:

1. KafkaProducer 实例创建时启动 Sender 线程, 从而创建与 bootstrap.servers 中所有 Broker 的 TCP 连接。

2. KafkaProducer 实例首次更新元数据信息之后,还会再次创建与集群中所有 Broker 的 TCP 连接。

3. 如果 Producer 端发送消息到某台 Broker 时发现没有与该 Broke r的 TCP 连接, 那么也会立即创建连接。

4. 如果设置 Producer 端 connections.max.idle.ms 参数大于0, 则步骤1中创建的 TCP 连接会被自动关闭;默认情况 下该参数值是9分钟,即如果在9分钟内没有任何请求"流过"某个 TCP 连接,那么 Kafka 会主动帮您把该 TCP 连接 关闭。如果设置该参数=-1, 那么步骤1中创建的 TCP 连接将无法被关闭, 从而成为"僵尸"连接。

#### 使用客户端发送消息后, 如何确定是否发送成功?

大部分客户端在发送之后, 会返回 Callback 或者 Future, 如果回调成功, 则说明消息发送成功。

您还可以在控制台通过以下方式确认消息发送是否正常:

查看 Topic 的分区状态,可以实时看到各个分区的消息数量。

查看 Topic的 流量监控,可以看到生产消息的流量曲线。

可以通过打印 send 方法返回的 partition 和分区信息来确认是否成功:

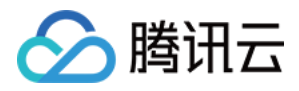

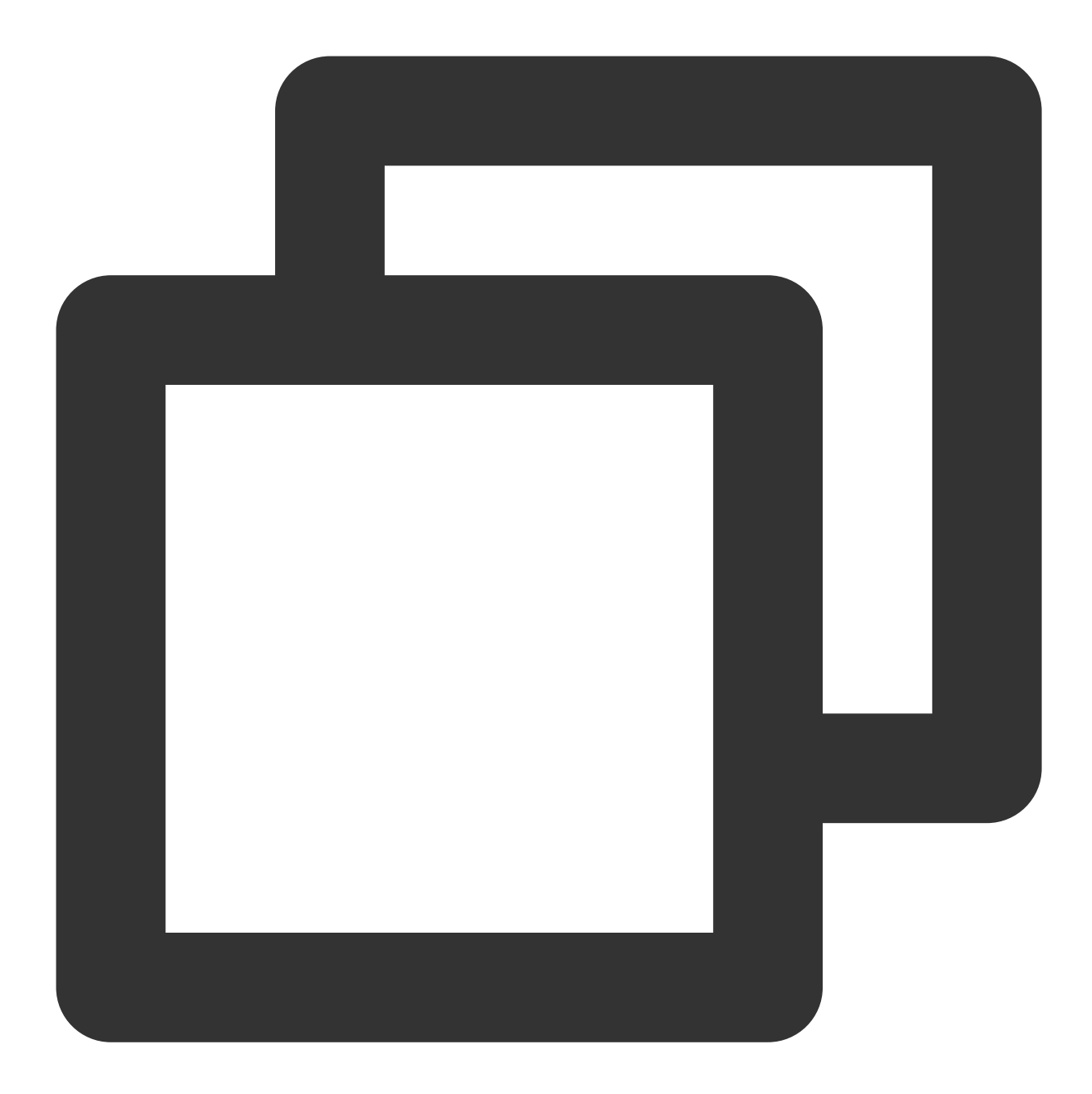

```
Future<RecordMetadata> future = producer.send(new ProducerRecord<>(topic, messageKe
RecordMetadata recordMetadata = future.get();
log.info("partition: {}", recordMetadata.partition());
log.info("offset: {}", recordMetadata.offset());
```
如果能够打印出 partition 和 offset, 则表示当前发送的消息在服务端已经被正确保存。此时可以通过消息查询的工具 去查询相关位点的消息即可。

如果打印不出 partition 和 offset, 则表示消息没有被服务端保存, 客户端需要重试。

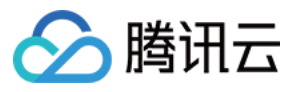

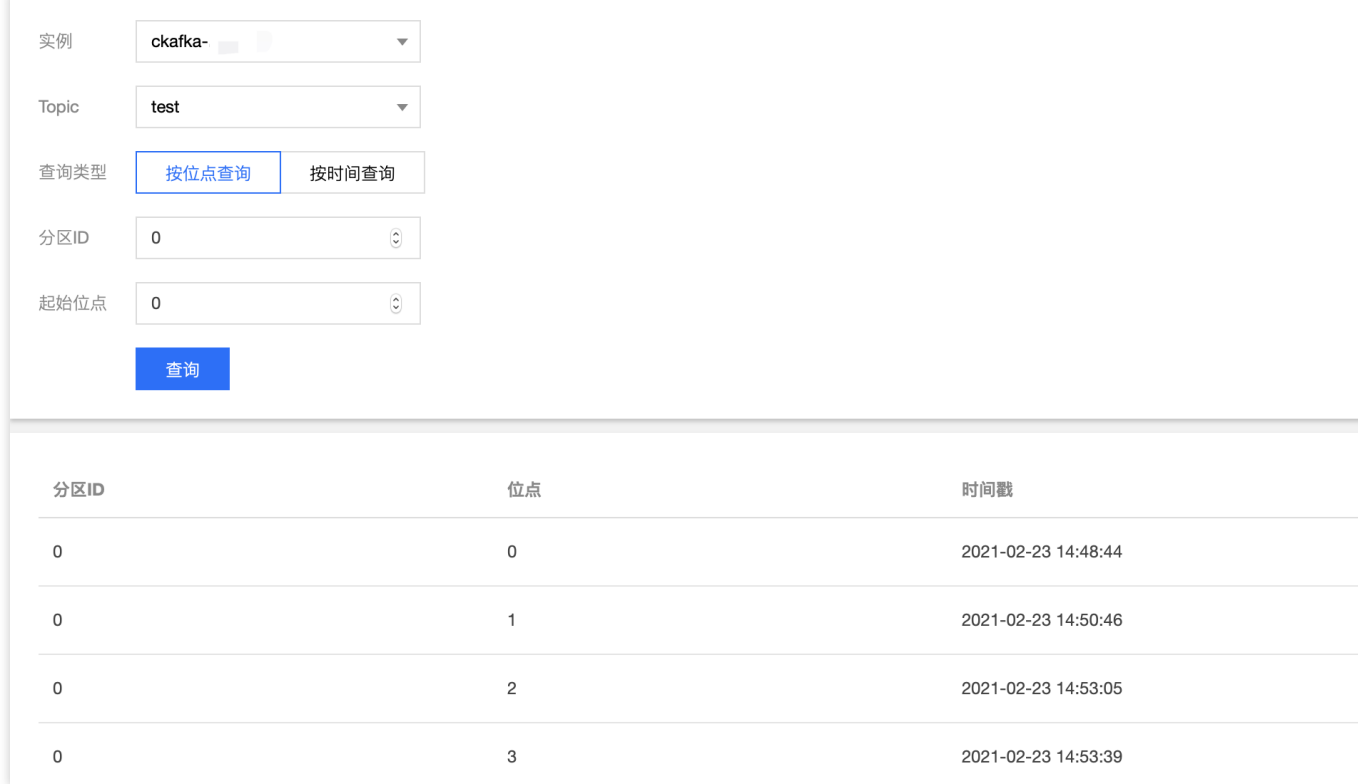

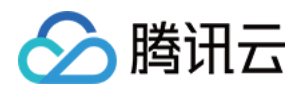

# <span id="page-24-0"></span>消息问题

最近更新时间:2024-05-31 14:49:57

#### 剩余的未消费消息的条数是如何计算的?

计算⽅式为:未消费消息数量 = 最⼤的offset - 提交的 offset。如下图:

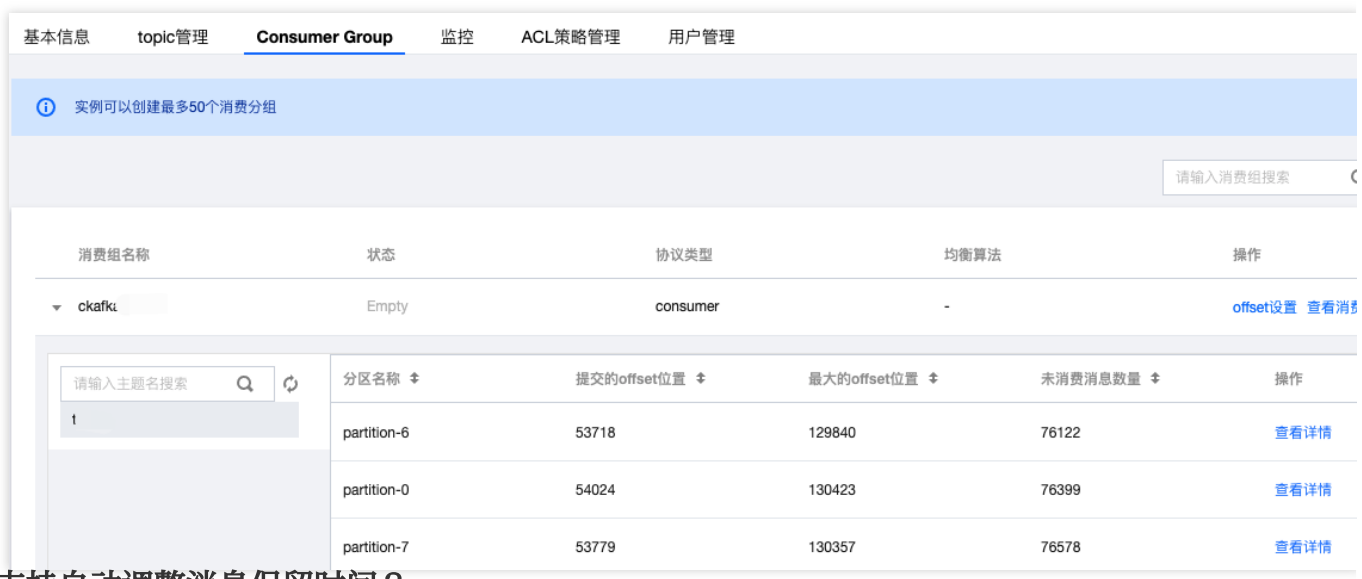

#### 是否支持自动调整消息保留时间?

CKafka 支持添加动态消息保留策略功能, 设置数据动态保留策略后, 当磁盘空间使用率到达一定的比例后, 会自动 向前过期一定比例的数据,避免遇到用户消息猛增的情况,磁盘空间满了之后,则无法正常生产和消费。具体操作 方式参考 [添加动态消息保留策略](https://www.tencentcloud.com/document/product/597/40211)。

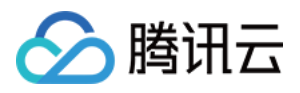

# <span id="page-25-0"></span>概念问题

最近更新时间:2024-01-09 15:02:48

#### **CKafka** 兼容哪个版本的开源 **Kafka**?

目前 CKafka 服务可以完美兼容0.9、0.10、1.1、2.4、2.8版本的开源 Kafka API, 实现用户零成本上云。

#### 当前的 **CKafka** 是基于开源 **Kafka** 的哪个版本?

当前 CKafka 基于 Apache Kafka 0.10、1.1、2.4、2.8版本,推荐⽣产消费端选取对应版本的 SDK。

#### 消息队列 **CKafka** 版是否会暴露 **ZooKeeper**?

不开放 ZooKeeper, 不提供 zk 地址。

#### **CKafka** 是否⽀持公⽹访问?

当前 CKafka 默认内网传输,由于公网访问会涉及延时、网络环境和安全性等问题,不建议客户长期开启公网传输。 如果有临时公⽹传输需求建议联系客户经理评估。

#### **CKafka** 是否⽀持消息压缩?

当前 CKafka 支持开源的 snappy 和 lz4 的消息压缩格式。由于 Gzip 压缩对于 CPU 的消耗较高,暂未支持。 测试期间建议客户关闭消息压缩参数进行测试。 配置开启方法: Producer 的配置文件中参数 compression.type = snappy 或者 lz4, 默认为关闭 none。

#### **Kafka** 客户端是否可以直接连接 **CKafka** 服务?

CKafka 可以兼容0.9、0.10、1.1、2.4、2.8版本的开源 Kafka, 您可以通过 Kafka 客户端连接消息中心, 并且把代码 部署在腾讯云服务中⽣产或消费消息。

#### **CKafka** 实例有哪些限制?

根据实例的不同规格,对峰值吞吐量、磁盘容量、实例级别实例级别 Topic 数、实例级别 partition 有不同限制, 具 体可参见 [计费概述](https://www.tencentcloud.com/document/product/597/11745)。

#### **CKafka** 是否会丢失消息?

开源的 Apache Kafka 不保证不丢消息; CKafka 针对可用性做了优化, 腾讯云承诺 CKafka 的可用性超99.95%。 CKafka 客户可以通过生产时开启 ACK, 尽量保障不丢失和少丢失消息,提升消息可靠性。

变更集群或升级过程对客户透明,秒级变更。

CKafka 面向的使用场景主要是需要高吞吐、高性能的大数据处理场景,对数据可靠性要求不十分苛刻,极端场景下 可能会有少量的消息丢失;若需保障完全不丢失消息,且对性能要求不是非常高的场景,推荐使用 TDMQ。

#### **CKafka** 如何保证安全性?

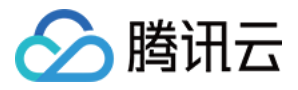

CKafka 通过如下安全特性确保安全性:

租户隔离:实例的⽹络访问在账户间默认隔离。

权限控制: CKafka 额外应用层上做了来源 IP 白名单的鉴权机制, 支持 [SASL](https://www.tencentcloud.com/document/product/597/39084) 鉴权。

安全防护:提供多纬度的安全防护、防 DDoS 攻击等服务。

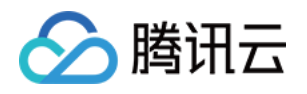

# <span id="page-27-1"></span><span id="page-27-0"></span>连接器问题 任务相关问题

最近更新时间:2024-05-31 14:49:57

#### 任务创建失败怎么处理?

转储的任务创建失败时,在控制台中会有一个提示。

一般情况下, 能够通过这个提示检查:

1. 出现"连接XXX失败, 请检查用户名、密码是否有误", 检查输入的用户名密码是否有误, 然后重新创建任务输入正 确的参数来解决创建失败的问题。

2. 出现"连接失败,请检查端口是否允许连接",检查端口是否允许连接,可参见 Mongo Stream [数据变更记录分析](https://www.tencentcloud.com/document/product/597/46798) 内的安全组开放端口。

3. 出现"数据库不存在这个表, 表:xxx", 检查该数据库是否存在这个表。

4. 出现"createLink fail", 出现打通网络失败时, 需要 [联系我们](https://www.tencentcloud.com/contact-us) 查看原因。

如果出现提示信息不清晰等无法知道具体创建失败的原因,可 [联系我们](https://www.tencentcloud.com/contact-us) 进行处理。

#### 任务状态异常如何处理?

转储的任务发生异常时,在控制台中会有一个提示。

一般情况下, 客户能通过异常信息的提示排查问题:

1. 出现"源 CKafka 实例不存在"或"目标 CKafka 实例不存在"时, 查看是否当前实例被删除或者出现异常。

2. 出现"源 Topic 不存在"或"目标 Topic 不存在"时, 查看是否为 CKafka 实例内的 Topic 是否被删除。

3. 出现"请检查账号、密码是否有误",检查用户名密码是否更改过,需要重新去更改任务内的用户名密码。

如果出现提示信息不清晰等无法知道具体创建失败的原因,可[联系我们](https://www.tencentcloud.com/contact-us)进行处理。

#### 任务并发度是什么**?**

每个任务(指非数据上报的任务)都会有一个并发度的概念,任务创建的时候默认的并发度是1。在任务运行过程 中,系统会⾃动检测数据的堆积情况:

1. 当出现数据堆积时, 系统会自动扩容并发度, 加大数据的吞吐。

2. 当数据量低的时候, 系统会缩容并发度, 避免不必要的损耗。

在数据处理和数据转储的场景中: 并发度最小是1,最大是 kafka topic 的分区数

在数据接入场景中,并发度会根据上游引擎来调整,最小是1,最大暂无上限,视具体需求而定。

#### **Mongo** 接⼊的原理是什么?

Change Stream 是 MongoDB 记录数据变更的一种方式。当数据库中有任何数据发生变化,应用端都可以通过 change stream 机制得到变更信息。我们可以将其理解为在应用中执行的触发器。至于应用想得到什么数据, 以什么 形式得到数据,则可以通过聚合框架加以过滤和转换。

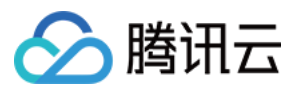

底层依赖的是mongo 官方的 [MongoDB](https://docs.mongodb.com/kafka-connector/current/source-connector/) Kafka source connector。connector会长期监听DB的变化信息,并将数据存 储到kafka topic中。

#### **Mongo**的数据是分区有序的吗?

MongoDB 的数据默认情况下, 是按照 MongoDB 的 object id 作为 key, 写入到分区中的。所以在分区不变的情况 下,是可以分区有序的。如果订阅过程中,扩容了分区,就会出现重新 hash 的情况,会出现消费时短暂的同一行记 录的变更数据没有顺序。

#### Role 角色缺失怎么处理?

1. 在账号列表下找到访问管理。

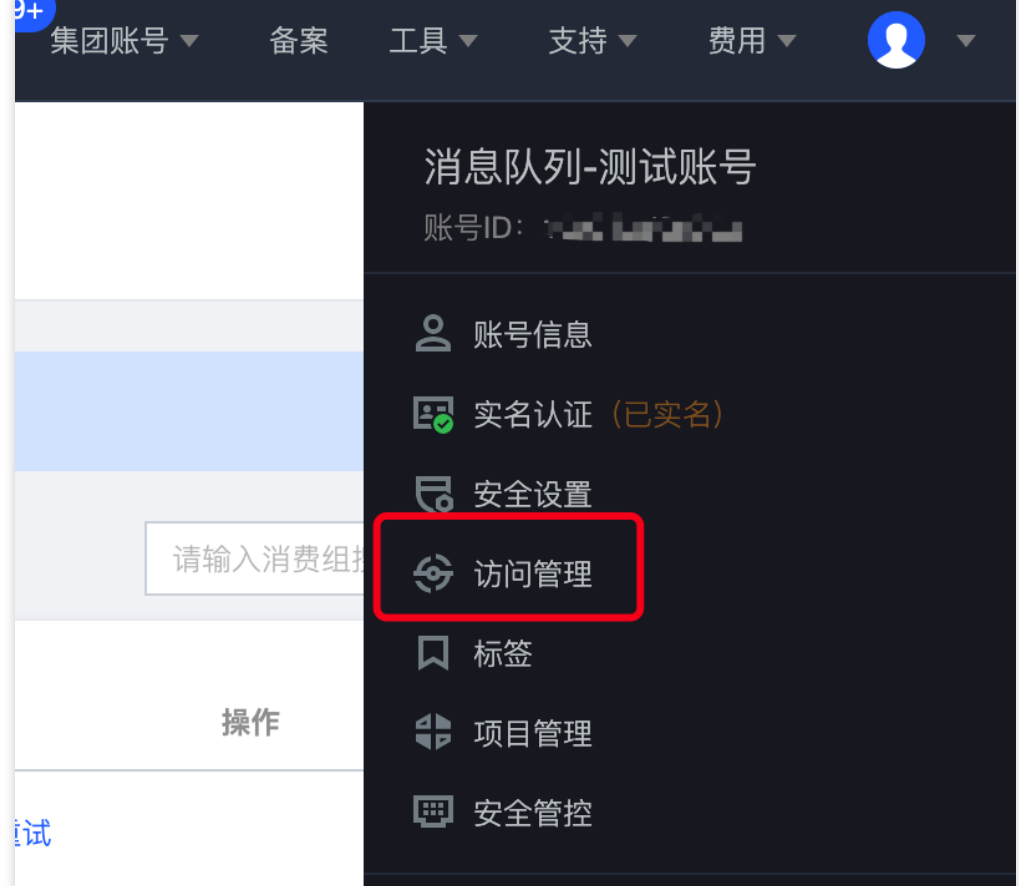

2. 在左侧导航栏选择角色, 单击新建角色。

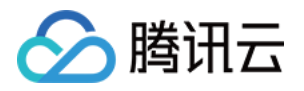

| 访问管理                      |              | 角色                           |                                                                                       |                               |
|---------------------------|--------------|------------------------------|---------------------------------------------------------------------------------------|-------------------------------|
| ■ 概览                      |              | $\bigcirc$<br>为什么我的账户出现了新角色? |                                                                                       |                               |
| 2 用户<br><b>  일 用户组</b>    |              |                              | 在云服务中完成特定操作 (如授权创建服务角色) 时,云服务会向用户发送创建服务角色自<br>或者,如果您在某项服务开始支持服务相关角色之前已在使用该服务,通过邮件等方式; |                               |
| 策略<br>閊                   |              | 新建角色                         |                                                                                       |                               |
| 2 角色                      |              |                              |                                                                                       |                               |
| 「『』身份提供商                  |              | 角色名称                         | 角色ID                                                                                  | 角色载体                          |
| <b>に。联合账号</b>             | $\checkmark$ | <b>Santa Lub CCSAUlu</b>     | サード 指す しょりみん こうもん                                                                     | 产品服务 - scs                    |
| (g) 访问密钥<br>美学生光致半球 一式日服女 |              | 计开始 电色                       | NATIONAL PROVINCING                                                                   | 云账号 -<br>qcs::cam::uin/100017 |

3. 角色载体选择腾讯云产品服务。

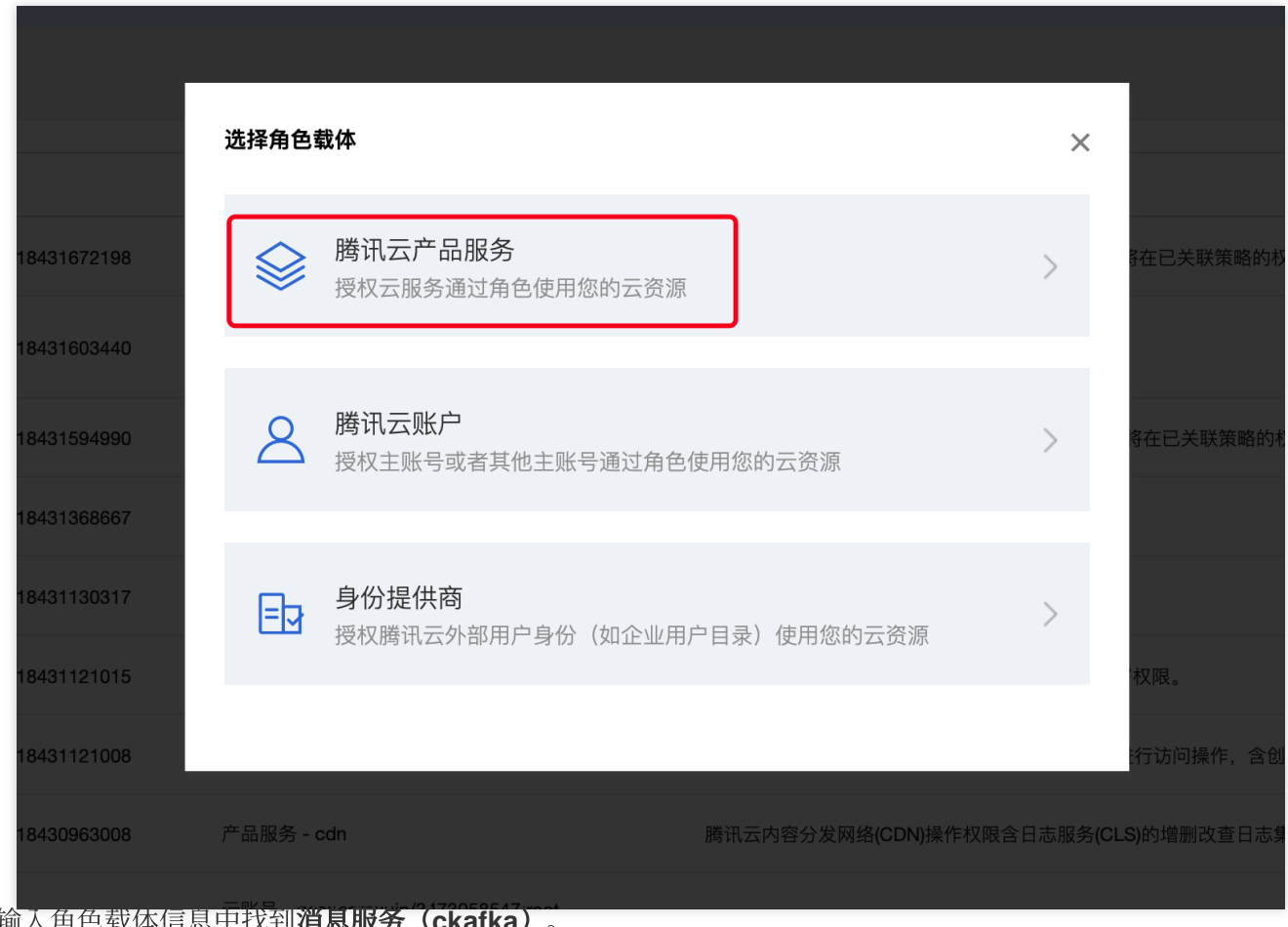

4. 在输入角色载体信息中找到消息服务(ckafka)。

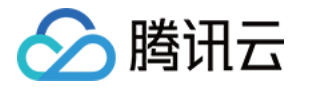

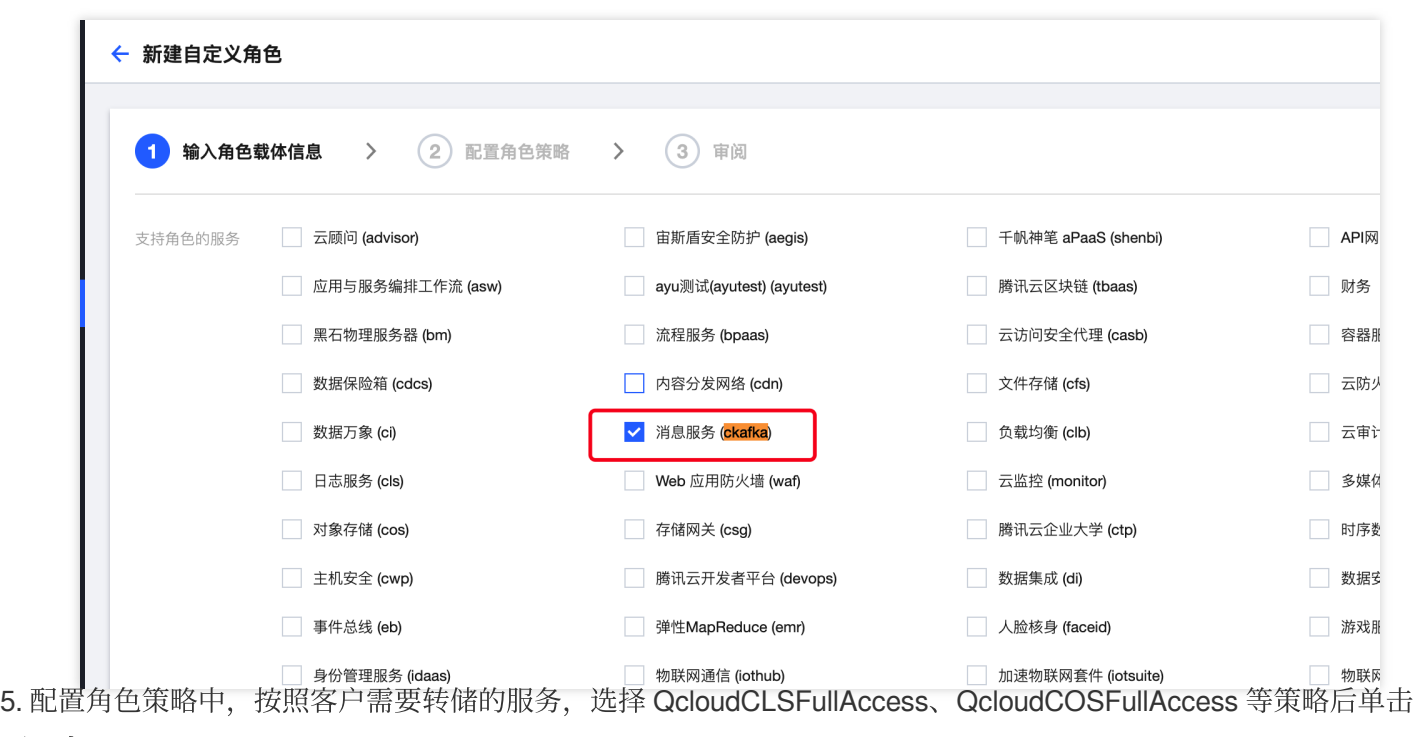

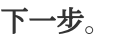

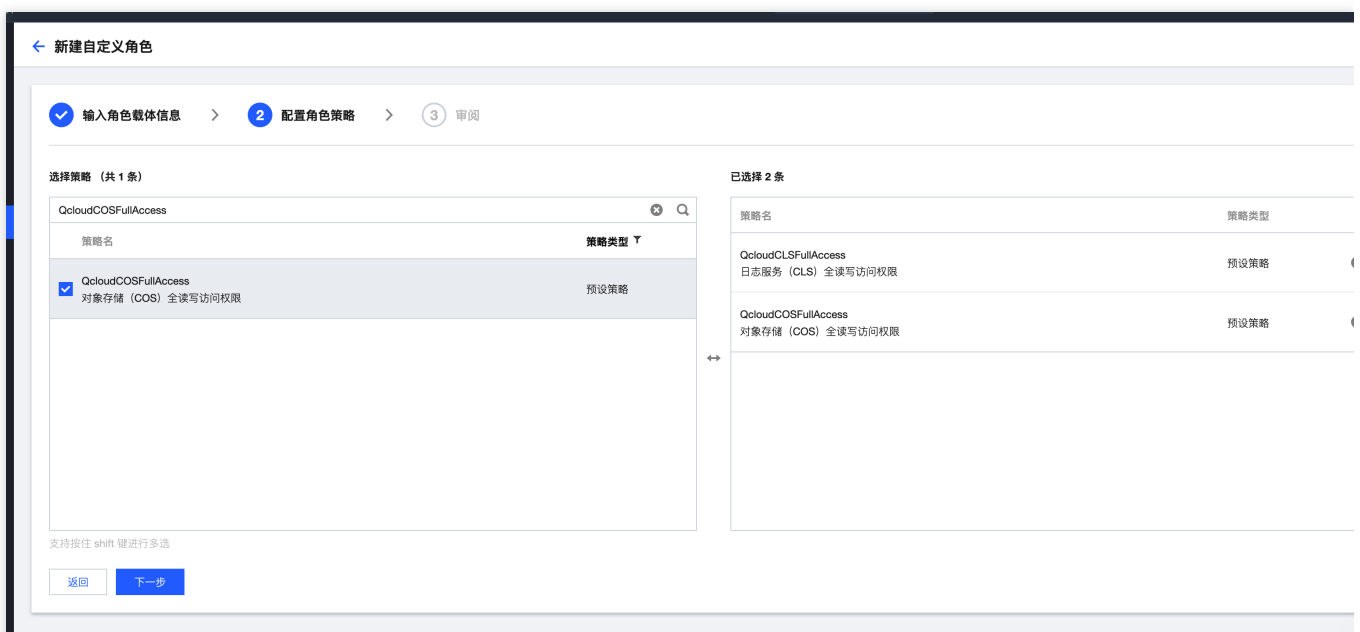

6. 在审阅⻚⾯输⼊⾓⾊名 DIP\_QcsRole,描述设置为当前⾓⾊为 CKafka 中连接器的服务⾓⾊,该⾓⾊将在已关联 策略的权限范围内访问您的其他云服务资源。

7. 完成后使⽤ CKafka 转储数据。

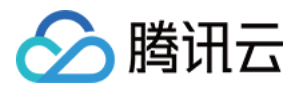

# <span id="page-31-0"></span>数据转存相关问题

最近更新时间:2024-01-09 15:02:48

#### 如何知道数据转储是否有堆积?

CKafka 数据转储, 即 Kafka 的数据流出转储到其他源中, 常见的例如 kafka to es, kafka to clickhouse 等等。 同步服务会消费 CKafka 实例的消息,因此会生成对应的消费分组,可在控制台的 ConsumerGroup 管理页面查看, 一般消费分组命名为 datahub-task-xxx。 同步服务消费到消息后, 会写入转储目标的服务中, 然后提交写入条数对 应的 offset 位置。

因此判断转储是否堆积,可通过查看该消费分组的未消费的消息条数是否在持续增加来了解堆积情况。

#### 数据有堆积如何处理?

数据有堆积的情况一般分为两种:

一种是同步服务的消费能力受限,可提高任务并发度,后台同步服务会增加消费者的数量;或者适当增加 Topic 的 分区数,提高消费者吞吐能力;如果实例的消费流量达到配额上限被限流,还需要升配实例的带宽规格。 另一种情况是在上面提升 Kafka 端消费能力后, 堆积仍未有效改善。可能是写入流出源的速率受限, 导致同步服务 未能快速完成写入并提交 offset 的流程。例如 es 在大批写入达到瓶颈时可能会产生保护服务的锁拒绝外部写入甚至 导致同步任务异常;或是 tdw 每秒写入条数达到上限被限制写入等场景。这个时需要判断出流出源的写入瓶颈在哪 里并调整提高流出源的写入速率。